Adobe Photoshop.CS5.x86-x64.Pre-Release.Portable .rar

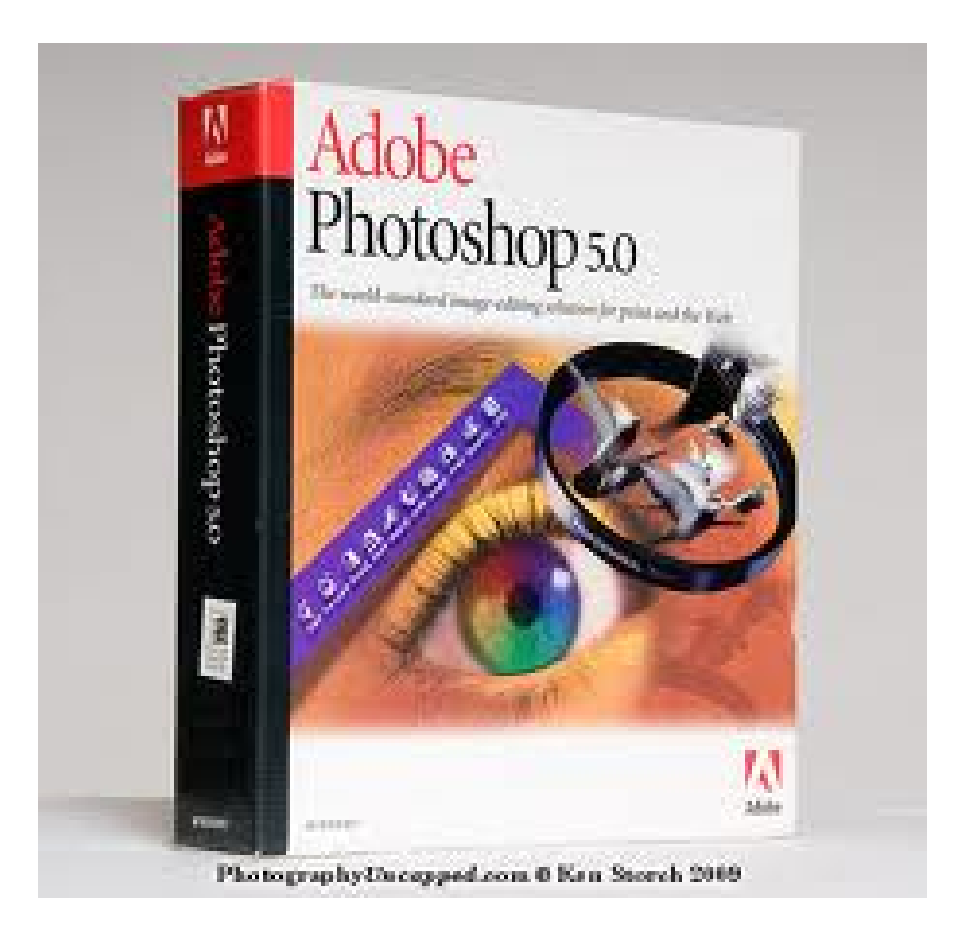

DOWNLOAD: https://byltly.com/2il3xj

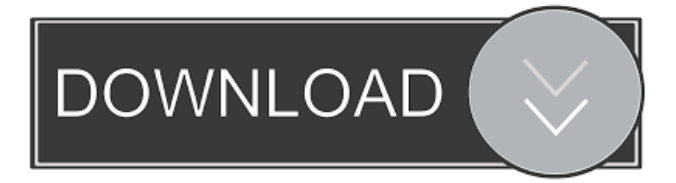

 I don't know the exact command to use since I've just recently started learning about it, and I don't want to accidentally run a command that will completely erase my hard drive and do irreparable damage to it. A: I suggest you try with the Windows Vista file manager. You should install your desired program and then open it (via File > Open). Next you should create a new folder (File > New Folder). Name the new folder something like /Applications/ and then drag your application (ex. Photoshop) inside it. In this new folder you can unzip your application. I suggest to have a look at the Programs folder of your installed applications to find the location of your Photoshop application. After the extraction you can decide what to do with your old Photoshop application. Good Luck! 1. Technical Field The present invention relates to an optical system and an image-capturing device. 2. Related Art In a known optical system that is used in an image-capturing device, such as a digital still camera and a digital video camera, one or more lenses are arranged as a compact optical system. The optical system is accommodated in a lens barrel, in which an aperture stop for controlling the incident angle of light onto the lenses is disposed. In the optical system, a field of view in the image-capturing direction can be increased by an optical element, such as a lens, which decreases the field of view in the image-capturing direction. Further, the incident angle of light onto the lenses is decreased by an optical element, such as a lens, which increases the incident angle of light onto the lenses. However, there is a limit to the extent to which the field of view in the image-capturing direction can be increased and the incident angle of light onto the lenses can be decreased. For this reason, even though the angle of incidence of light onto the lenses can be increased, the amount of light that enters the lenses becomes too small to satisfactorily ensure desired optical characteristics.Payne Stewart, the Hall of Fame Canadian golfer and one of the best players to play the game, has died at the age of 44. Stewart, who was the 17th player in the history of the Open Championship to shoot a final round 63 at Muirfield Village, has died in Toronto. His heart was on the verge of failing after suffering a heart attack on the 18th hole 82157476af

> [Telecharger Cybercafepro 6 Server Et Client Et Crack 122](http://eagopdar.yolasite.com/resources/Telecharger-Cybercafepro-6-Server-Et-Client-Et-Crack-122.pdf) [Call Of Duty Waw Beta Keygen](http://biopellu.yolasite.com/resources/Call-Of-Duty-Waw-Beta-Keygen.pdf) [pacificrimgamedownloadpc20](http://hemrieproof.yolasite.com/resources/pacificrimgamedownloadpc20.pdf)